## **Outregions.txt**

This file contains information about output regions. Output regions are used to average subbasin results to larger areas, e.g. grid squares. The average is calculated based on subbasin and weights defined in this file *Outregions.txt*. For example if you want to have the average snow over three subbasins you give them weight according to their area fraction of the region. If you want other region, e.g. only part of the subbasin area to be included, you give other weights. The regional average is calculated simply based on given weight and the subbasin value.

Outregions.txt is a tab-separated file located in the [modeldir](http://www.smhi.net/hype/wiki/doku.php?id=start:hype_file_reference:info.txt#model_options) folder. Output regions are listed rowwise. The first row contains a column header with column names. Column names are not casesensitive (max. 10 characters, no spaces). Columns with headings unknown to HYPE are skipped while reading the file, but must not longer than ten characters. Columns containing character strings, e.g. descriptive meta-data, must not exceed a length of 100 characters. A value must exist for every column and row, i.e. empty cells are not allowed. Set subid and weight to zero if the number of subbasins included are less for one or more regions.

Example of a Outregions.txt file:

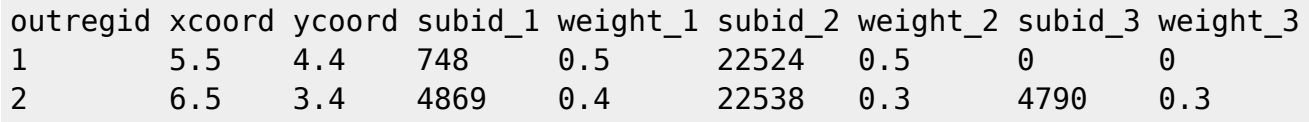

Columns of the file is compiled to the table below.

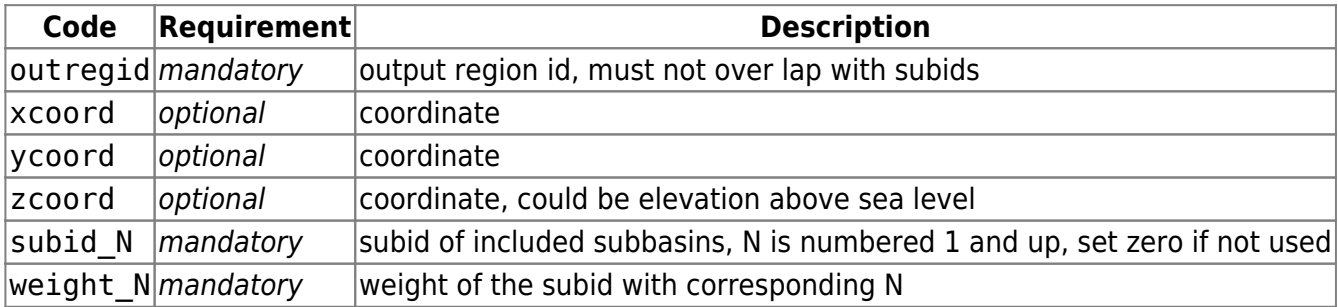